# **Infopath 2010 Cookbook 3 101 Code Recipes For C Developers**

### **M Tight**

 Cinder Creative Coding Cookbook Rui Madeira Dawid Gorny,2013-05-23 Full of easy-to-follow recipes and images that will teach powerful techniques and algorithms, building from basic projects to challenging applications. This book is for artists, designers, and programmers who have previous knowledge of C++, but not necessarily of Cinder.

#### **MITRE Systems Engineering Guide** ,2012-06-05

 **Microsoft Power BI Cookbook** Brett Powell,2017-09-27 Publisher's note: This edition from 2017 is outdated and does not make use of the most recent Power BI updates. A new third edition, updated to the latest release is now available in color Key Features From connecting to your data sources to developing and deploying immersive, mobile-ready dashboards and visualizations, this book covers it all Over 90 hands-on, technical recipes, tips, and use cases from across the Power BI platform including the Power BI Service and Mobile Applications Proven development techniques and guidance for implementing custom solutions with DAX and M languages Book DescriptionMicrosoft Power BI is a business intelligence and analytics platform consisting of applications and services designed to provide coherent, visual and interactive insights of data. This book will provide thorough, technical examples of using all primary Power BI tools and features as well as demonstrate high impact end-to-end solutions that leverage and integrate these technologies and services. Get familiar with Power BI development tools and services, go deep into the data connectivity and transformation, modeling, visualization and analytical capabilities of Power BI, and see Power BI's functional programming languages of DAX and M come alive to deliver powerful solutions to address common, challenging scenarios in business intelligence. This book will excite and empower you to get more out of Power BI via detailed recipes, advanced design and development tips, and guidance on enhancing existing Power BI projects.What you will learn Cleanse, stage, and integrate your data sources with Power BI Abstract data complexities and provide users with intuitive, self-service BI capabilities Build business logic and analysis into your solutions via the DAX programming language and dynamic, dashboard-ready calculations Take advantage of the analytics and predictive capabilities of Power BI Make your solutions more dynamic and user specific and/or defined including use cases of parameters, functions, and row level security Understand the differences and implications of DirectQuery, Live Connections,

and Import-Mode Power BI datasets and how to deploy content to the Power BI Service and schedule refreshes Integrate other Microsoft data tools such as Excel and SQL Server Reporting Services into your Power BI solution Who this book is for This book is for BI professionals who wish to enhance their knowledge of Power BI beyond and to enhance the value of the Power BI solutions they deliver to business users. Those who are looking at quick solutions to common problems while using Power BI will also find this book to be a very useful resource .Some experience with Power BI will be useful.

 Extending Microsoft Dynamics NAV 2016 Cookbook Alexander Drogin,2017-01-19 Make the most of your NAV deployment by extending and customizing it with a variety of expert tools About This Book Extend Dynamics in a costeffective manner by using tools that are ready at your disposal Solve common business problems with the valuable features and flexibility of Dynamics NAV Follow practical and easy-to-grasp examples, illustrations, and coding to make the most out of Dynamics NAV in your organisation Who This Book Is For This book is for Dynamics NAV developers and administrators who have a good knowledge level and understanding of Dynamics NAV application development and administration. What You Will Learn Develop a module in Dynamics NAV using C/AL Build relationships with COM technologies Develop and integrate COM with Dynamics NAV 2016 Call the framework members from C/AL Develop an event in the .NET framework and see how to subscribe to it using C/AL Automate the deployment into Dynamics NAV Develop Windows Client Control add-Ins Deploy your resource automatically from Visual Studio Install and Configure Windows Client Control add-Ins Integrate Dynamics NAV with Sharepoint In Detail Microsoft Dynamics NAV is an enterprise resource planning (ERP) software suite for organizations. The system offers specialized functionality for manufacturing, distribution, government, retail, and other industries. Its integrated development environment enables customizations with minimal disruption to business processes. The book starts explaining the new features of Dynamics NAV along with how to create and modify a simple module. Moving on, you will learn the importance of thinking beyond the boundaries of C/AL development and the possibilities opened by with it. Next, you will get to know how COM can be used to extend the functionalities of Dynamics NAV. You'll find out how to extend the Dynamics NAV 2016 version using .NET interoperability and will see the steps required to subscribe to .NET events in order to extend Dynamics NAV. Finally, you'll see the cmdlets available to manage extension packages. By the end of the book, you will have the knowledge needed to become more efficient in selecting the extending methods, developing and deploying them to the Dynamics NAV, and practicing the best practices. Style and approach The book follows a practical recipe-based approach focusing on real-world scenarios and giving you all the information you need to build a strong Dynamics NAV implementation.

 **Odoo 14 Development Cookbook** Parth Gajjar,Alexandre Fayolle,Holger Brunn,Daniel Reis,2020-12-24 With over 200 recipes covering real-world examples, take your Odoo development skills to the next level and solve complex business problems using this guide Key Features Book DescriptionWith its latest iteration, the powerful Odoo framework released a

wide variety of features for rapid application development. This updated Odoo development cookbook will help you explore the new features in Odoo 14 and learn how to use them to develop Odoo applications from scratch. You'll learn about the new website concepts in Odoo 14 and get a glimpse of Odoo's new web-client framework, the Odoo Web Library (OWL). Once you've completed the installation, you'll begin to explore the Odoo framework with real-world examples. You'll then create a new Odoo module from the ground up and progress to advanced framework concepts. You'll also learn how to modify existing applications, including Point of Sale (POS) applications. This book isn't just limited to backend development; you'll discover advanced JavaScript recipes for creating new views and widgets. As you progress, you'll learn about website development and become a quality Odoo developer by studying performance optimization, debugging, and automated testing. Finally, you'll delve into advanced concepts such as multi-website, In-App Purchasing (IAP), Odoo.sh, the IoT Box, and security. By the end of the book, you'll have all the knowledge you need to build impressive Odoo applications and you'll be well versed in development best practices that will come in handy when working with the Odoo framework.What you will learn Build beautiful websites with Odoo CMS using dynamic building blocks Get to grips with advanced concepts such as caching, prefetching, debugging Modify backend JavaScript components and POS applications with the new OWL framework Connect and access any object in Odoo via Remote Procedure Calls (RPC) Manage, deploy, and test an Odoo instance with Odoo.sh Configure IoT Box to add and upgrade Point of Sale (POS) hardware Find out how to implement in-app purchase services Who this book is for

 Op Amps for Everyone Ron Mancini,2003 The operational amplifier (op amp) is the most versatile and widely used type of analog IC, used in audio and voltage amplifiers, signal conditioners, signal converters, oscillators, and analog computing systems. Almost every electronic device uses at least one op amp. This book is Texas Instruments' complete professional-level tutorial and reference to operational amplifier theory and applications. Among the topics covered are basic op amp physics (including reviews of current and voltage division, Thevenin's theorem, and transistor models), idealized op amp operation and configuration, feedback theory and methods, single and dual supply operation, understanding op amp parameters, minimizing noise in op amp circuits, and practical applications such as instrumentation amplifiers, signal conditioning, oscillators, active filters, load and level conversions, and analog computing. There is also extensive coverage of circuit construction techniques, including circuit board design, grounding, input and output isolation, using decoupling capacitors, and frequency characteristics of passive components. The material in this book is applicable to all op amp ICs from all manufacturers, not just TI. Unlike textbook treatments of op amp theory that tend to focus on idealized op amp models and configuration, this title uses idealized models only when necessary to explain op amp theory. The bulk of this book is on realworld op amps and their applications; considerations such as thermal effects, circuit noise, circuit buffering, selection of appropriate op amps for a given application, and unexpected effects in passive components are all discussed in detail.

\*Published in conjunction with Texas Instruments \*A single volume, professional-level guide to op amp theory and applications \*Covers circuit board layout techniques for manufacturing op amp circuits.

 *Microsoft SQL Server Reporting Services Recipes* Paul Turley,Robert M. Bruckner,2010-03-18 Learn to design more effective and sophisticated business reports While most users of SQL Server Reporting Services are now comfortable designing and building simple reports, business today demands increasingly complex reporting. In this book, top Reporting Services design experts have contributed step-by-step recipes for creating various types of reports. Written by well-known SQL Server Reporting Services experts, this book gives you the tools to meet your clients' needs

 Dynamics 365 for Finance and Operations Development Cookbook Deepak Agarwal,Abhimanyu Singh,2017-08-11 Over 80 effective recipes to help you solve real-world Microsoft Dynamics 365 for Finance and Operations development problems About This Book Learn all about the enhanced functionalities of Dynamics 365 for Finance and Operations and master development best practices Develop powerful projects using new tools and features Work through easy-to-understand recipes with step-by-step instructions and useful screenshots Who This Book Is For If you are a Dynamics AX developer primarily focused on delivering time-proven applications, then this book is for you. This book is also ideal for people who want to raise their programming skills above the beginner level, and at the same time learn the functional aspects of Dynamics 365 for Finance and Operations. Some X++ coding experience is expected. What You Will Learn Explore data manipulation concepts in Dynamics 365 for Operations Build scripts to assist data migration processes Organize data in Dynamics 365 for Operations forms Make custom lookups using AOT forms and dynamically generate them from X++ code Create a custom electronic payment format and process a vendor payment using it Integrate your application with Microsoft Office Suite and other external systems using various approaches Export and import business data for further distribution or analysis Improve your development efficiency and performance In Detail Microsoft Dynamics 365 for Finance and Operations has a lot to offer developers. It allows them to customize and tailor their implementations to meet their organization's needs. This Development Cookbook will help you manage your company or customer ERP information and operations efficiently. We start off by exploring the concept of data manipulation in Dynamics 365 for Operations. This will also help you build scripts to assist data migration, and show you how to organize data in forms. You will learn how to create custom lookups using Application Object Tree forms and generate them dynamically. We will also show you how you can enhance your application by using advanced form controls, and integrate your system with other external systems. We will help you script and enhance your user interface using UI elements. This book will help you look at application development from a business process perspective, and develop enhanced ERP solutions by learning and implementing the best practices and techniques. Style and approach The book follows a practical recipe-based approach, focusing on real-world scenarios and giving you all the information you need to build a strong Dynamics 365 for Finance and Operations implementation.

 Microsoft Project 2016 Step by Step Carl Chatfield,Timothy Johnson,2016-04-08 The quick way to learn Microsoft Project 2016! This is learning made easy. Get more done quickly with Project 2016. Jump in wherever you need answers–brisk lessons and colorful screenshots show you exactly what to do, step by step. Quickly start a new plan, build task lists, and assign resources Share your plan and track your progress Capture and fine-tune work and cost details Use Gantt charts and other views and reports to visualize project schedules Share resources across multiple plans and consolidate projects Master project management best practices while you learn Project Look up just the tasks and lessons you need

 **Odoo 12 Development Cookbook** Parth Gajjar,Alexandre Fayolle,Holger Brunn,Daniel Reis,2019-04-27 Build customized solutions for your business using the latest features of Odoo 12 and Python Key Features Get up to speed with Odoo 12 to create custom and reusable modules Interconnect your application with other systems by implementing web APIs Understand the mechanisms powering the Odoo framework and Odoo.sh to build robust enterprises Book DescriptionOdoo is a powerful framework known for rapid application development. Its latest release, Odoo 12, introduces tons of new features. With this book, you'll learn how to develop powerful Odoo applications from scratch, using all the latest features. This Odoo cookbook starts by covering Odoo installation and deployment on the server. Next, you'll explore the Odoo framework with real-world examples. You'll create a new Odoo module from the ground up and progress to advanced framework concepts. You'll also learn how to modify existing applications, including Point of Sale (POS). This book is not just limited to backend development; the advanced JavaScript recipes for creating new views and widgets will help you build beautiful UI elements. As you move forward, you'll gain insights into website development and become a quality Odoo developer by studying performance optimization, debugging, and automated tests. Finally, you'll learn the latest concepts like multi-website, In-App Purchasing (IAP), Odoo.sh, and IoT Box. By the end of the book, you'll have all the knowledge you need to build powerful Odoo applications. The development best practices used in this book will undoubtedly come handy when you are working with the Odoo framework.What you will learn Develop a module in the Odoo framework and modify the existing flow of any application Build dynamic websites with Odoo CMS Create and modify backend JavaScript components in Odoo and POS Connect and access any object in Odoo via Remote Procedure Calls (RPC) Illustrate the different tools available in Odoo to implement business processes for your records Implement in-app purchase services Manage, deploy, and test an Odoo instance with the PaaS Odoo.sh Configure IoT Box to add and upgrade Point of Sale (POS) hardware Who this book is for If you're a Python developer who wants to develop highly efficient business applications with the latest Odoo framework, or if you just want a solution guide for all your Odoo development issues, this book is for you. Some JavaScript programming and web development experience is necessary to get the most out of this book.

 **Microsoft Exchange Server 2016 PowerShell Cookbook** Jonas Andersson,Nuno Mota,Mike Pfeiffer,2017-07-14 Make the most of PowerShell's features to manage all aspects of your Exchange Server 2016 environment. About This Book Learn

to integrate PowerShell with Exchange Server 2016 Write scripts and functions to run tasks automatically, and generate complex reports with PowerShell Use these effective recipes to learn all popular and important PowersShell scripts to manage tasks and avoid errors Who This Book Is For This book is for messaging professionals who want to build real-world scripts with Windows PowerShell and the Exchange Management Shell. You'll also find it indispensable if you're a network or systems administrator responsible for managing and maintaining Exchange Server 2016. What You Will Learn Master the new features and capabilities of PowerShell and Exchange Server 2016 Get to grips with the core PowerShell concepts Use simple PowerShell scripts and commands to get powerful results Generate detailed reports, send the output of commands by email , and schedule scripts to run automatically Import, export, and move mailboxes, and delete messages from mailboxes using the command line Configure transport server settings such as mail relay, tracking logs, transport rules, delivery reports, and more Manage mailbox and public folders Monitor the health of an Exchange environment through built-in cmdlets and other methods Integrate Exchange with Office Online Server, Skype for Business Server, and Exchange Online (Office 365) In Detail We start with a set of recipes on core PowerShell concepts. This will provide you with a foundation for the examples in the book. Next, you'll see how to implement some of the common exchange management shell tasks, so you can effectively write scripts with this latest release. You will then learn to manage Exchange recipients, automate recipientrelated tasks in your environment, manage mailboxes, and understand distribution group management within the Exchange Management Shell. Moving on, we'll work through several scenarios where PowerShell scripting can be used to increase your efficiency when managing databases, which are the most critical resources in your Exchange environment. Towards the end, you'll discover how to achieve Exchange High Availability and how to secure your environment, monitor the health of Exchange, and integrate Exchange with Office Online Server, Skype for Business Server, and Exchange Online (Office 365). By the end of the book, you will be able to perform administrative tasks efficiently. Style and approach This practical guide is packed with handy recipes to help you perform common administration tasks, as well as complex tasks in Exchange Server, without any hassle.

 **Odoo Development Cookbook** Holger Brunn,Alexandre Fayolle,Daniel Reis,2016-04-29 Build effective applications by applying Odoo development best practices About This Book Each recipe stands by itself as much as possible, so that you can jump straight into the topics you prefer The recipes included cover all the major development areas of Odoo and the most important techniques explained through real-life projects From seasoned authors, learn the tricks of becoming a productive developer with the Odoo framework Who This Book Is For If you are a Python developer who wants to learn or consolidate your Odoo development skills, then this book is for you! Some experience with the JavaScript programming language and web development is required to fully benefit from the front-end chapters. What You Will Learn Install and manage Odoo environments and instances Use Models to define your application's data structures Add business logic to your applications

Implement automated tests and debug Odoo apps Use back-end views to create a user interface Get to know about the access security model and internationalization features Develop front-end website features Extend the web client with new widgets and features In Detail Odoo is a full-featured open source ERP with a focus on extensibility. The flexibility and sustainability of open source is also a key selling point of Odoo. It is built on a powerful framework for rapid application development, both for back-end applications and front-end websites. The book starts by covering Odoo installation and administration, and provides a gentle introduction to application development. It then dives deep into several of the areas that an experienced developer will need to use. You'll learn implement business logic, adapt the UI, and extend existing features. Style and Approach These practical and easy-to-follow recipes are presented step-by-step, with dozens of hands-on recipes to boost your Odoo skills. This book can also be used as a reference guide for your daily work.

 *Windows Presentation Foundation Development Cookbook* Kunal Chowdhury,2018-02-23 Gain comprehensive insight into WPF mechanics and capabilities. Key Features Gain a strong foundation in WPF features and patterns Leverage the MVVM pattern to build decoupled, maintainable apps Increase efficiency through Performance tuning and UI automation Book Description Windows Presentation Foundation (WPF) is Microsoft's development tool for building rich Windows client user experiences that incorporate UIs, media, and documents. With the updates in .NET 4.7, Visual Studio 2017, C# 7, and .NET Standard 2.0, WPF has taken giant strides and is now easier than ever for developers to use. If you want to get an in-depth view of WPF mechanics and capabilities, then this book is for you. The book begins by teaching you about the fundamentals of WPF and then quickly shows you the standard controls and the layout options. It teaches you about data bindings and how to utilize resources and the MVVM pattern to maintain a clean and reusable structure in your code. After this, you will explore the animation capabilities of WPF and see how they integrate with other mechanisms. Towards the end of the book, you will learn about WCF services and explore WPF's support for debugging and asynchronous operations. By the end of the book, you will have a deep understanding of WPF and will know how to build resilient applications. What you will learn Understand the fundamentals of WPF Explore the major controls and manage element layout Implement data binding Create custom elements that lead to a particular implementation path Customize controls, styles, and templates in XAML Leverage the MVVM pattern to maintain a clean and reusable structure in your code Master practical animations Integrate WCF services in a WPF application Implement WPFs support for debugging and asynchronous operations Who this book is for The book is intended for developers who are relatively new to WPF (Windows Presentation Foundation), or those who have been working with WPF for some time, but want to get a deeper understanding of its foundation and concepts to gain practical knowledge. Basic knowledge of C# and Visual Studio is assumed.

 Microsoft System Center 2012 Endpoint Protection Cookbook Andrew Plue,2012-10-04 Over 50 simple but incredibly effective recipes for installing and managing System Center 2012 Endpoint Protection in this book and e-book.

 **Microsoft Dynamics AX 2012 R3 Reporting Cookbook** Deepak Agarwal,Chhavi Aggarwal,Kamalakannan Elangovan,2015-03-27 Microsoft Dynamics AX 2012 R3 Reporting Cookbook is recommended for Dynamics AX developers and .NET-based SSRS developers looking to familiarize themselves with the new AX reporting framework.

 Microsoft Exchange Server 2013 Inside Out Mailbox and High Availability Tony Redmond,2013-09-15 With a focus on mailbox and high availability features, this book delivers the ultimate, in-depth reference to IT professionals planning and managing an Exchange Server 2013 deployment. Guided by Tony Redmond, a Microsoft MVP and award-winning author, you will: Understand major changes to Exchange Server architecture Get inside insights for planning your upgrade or deployment Examine the new web-based Exchange admin center (EAC) Take a deep dive into configuring mailboxes, distribution groups, and contacts; planning and managing the Managed Store; database availability groups; mailbox replication service; compliance, data leakage, and data loss prevention; site mailboxes; modern public folders

 *Microsoft Dynamics GP 2016 Cookbook* Ian Grieve,Mark Polino,2016-08-24 Over 100 powerful and effective recipes to help you solve real-world Dynamics GP problems About This Book Switch to Dynamics GP 2016 to take advantage of improved cloud support, workflow enhancements, and a more intuitive user experience Understand the various tips and tricks to master Dynamics GP, and improve your system's stability in order to enable you to get work done faster Discover how to solve real-world problems in Microsoft Dynamics GP 2016 with easy-to-understand and practical recipes Who This Book Is For The book is for Dynamics GP users or Dynamics GP partners. It assumes that you have a basic understanding of business management systems and Microsoft Dynamics GP. What You Will Learn Explore the new enhancements in Dynamics GP 2016 Personalize Microsoft Dynamics GP to improve accessibility and efficiencies Maintain Dynamics GP and ensure proper operation of the system using optimum processes Efficiently organize Microsoft Dynamics GP to improve processes Leverage the power of SmartLists using proven tips and techniques and undocumented search functionalities Connect Microsoft Dynamics GP 2016 to Microsoft Office 2013 Enhance the usability of Microsoft Dynamics GP with hacks Expose the hidden features in Microsoft Dynamics GP to improve efficiency and get more from the system Deploy and use the Support Debugging tool to trace, locate, and resolve problems encountered by users Explore PowerBI and how it can be used with Dynamics GP 2016 In Detail The latest release of Dynamics GP 2016 offers a powerful, adaptable, and cloud enabled enterprise accounting software solution. The new version has experienced changes in serviced-based architecture, workflow, existing functionalities, and the introduction of plenty of new features. This book will help you get the most out of Dynamics GP quickly and effectively. This book picks up where implementation training leaves off. Whether you are new or experienced, you will find useful recipes to improve the way you use and work with Dynamics GP. The book starts with recipes designed to enhance the usefulness of Microsoft Dynamics GP by personalizing the look and feel of the application. Most of the recipes are designed to give you tips for a typical installation of Dynamics GP, including core financials and

distribution modules. The book then moves through recipes that include automating Dynamics GP to allow users or administrators to focus on value adding tasks, connecting Dynamics GP to Microsoft Office, exposing hidden features in Dynamics GP, PowerBI, and much more! Style and approach This book follows a recipe-based approach with a problemsolution mind-set. Each recipe is independent of the others; real-world tested, and designed to be used immediately.

 SAP BusinessObjects Dashboards 4.1 Cookbook David Lai,Xavier Hacking,2015-03-30 If you are a developer with a good command and knowledge of creating dashboards, but are not yet an advanced user of SAP BusinessObjects Dashboards, then this is the perfect book for you. Prerequisites include a good working knowledge of Microsoft Excel as well as knowledge of basic dashboard practices.

 **CMIS and Apache Chemistry in Action** Jay Brown,Florian Mueller,Jeff Potts,2013-07-25 Summary CMIS and Apache Chemistry in Action is a comprehensive guide to the CMIS standard and related ECM concepts, written by the authors of the standard. In it, you'll tackle hands-on examples for building applications on CMIS repositories from both the client and the server sides. You'll learn how to create new content-centric applications that install and run in any CMIS-compliant repository. About The Technology Content Management Interoperability Services (CMIS) is an OASIS standard for accessing content management systems. It specifies a vendor-and language-neutral way to interact with any compliant content repository. Apache Chemistry provides complete reference implementations of the CMIS standard with robust APIs for developers writing tools, applications, and servers. About This Book CMIS and Apache Chemistry in Action is a comprehensive guide to the CMIS standard and related ECM concepts. In it, you'll find clear teaching and instantly useful examples for building content-centric client and server-side applications that run against any CMIS-compliant repository. In fact, using the CMIS Workbench and the InMemory Repository from Apache Chemistry, you'll have running code talking to a real CMIS server by the end of chapter 1. This book requires some familiarity with content management systems and a standard programming language like Java or C#. No exposure to CMIS or Apache Chemistry is assumed. Purchase of the print book includes a free eBook in PDF, Kindle, and ePub formats from Manning Publications. What's Inside The only CMIS book endorsed by OASIS Complete coverage of the CMIS 1.0 and 1.1 specifications Cookbook-style tutorials and real-world examples About the Authors Florian Müller, Jay Brown, and Jeff Potts are among the original authors, contributors, and leaders of Apache Chemistry and the OASIS CMIS specification. They continue to shape CMIS implementations at Alfresco, IBM, and SAP. Table of Contents PART 1 UNDERSTANDING CMIS Introducing CMIS Exploring the CMIS domain model Creating, updating, and deleting objects with CMIS CMIS metadata: types and properties Query PART 2 HANDS-ON CMIS CLIENT DEVELOPMENT Meet your new project: The Blend The Blend: read and query functionality The Blend: create, update, and delete functionality Using other client libraries Building mobile apps with CMIS PART 3 ADVANCED TOPICS CMIS bindings Security and control Performance Building a CMIS server

 Odata Programming Cookbook for .Net Developers Steven Cheng,2012 The recipes in this book are easy to understand and follow as the author discusses real-world scenarios. It is not a comprehensive reference to the whole of OData, but a practical guide that boosts proficiency when working with the various aspects of OData programming. The examples are supported by relevant background information for ease of understanding. If you are a .NET developer and you want to learn how to use OData in real-world data access application development, then this book is for you. To follow the recipes you will need to be comfortable with .NET Framework, Visual Studio IDE, C# language, and the basics of web programming like HTTP, XML, JSON.

Embark on a transformative journey with Written by is captivating work, Grab Your Copy of **Infopath 2010 Cookbook 3 101 Code Recipes For C Developers** . This enlightening ebook, available for download in a convenient PDF format Download in PDF: , invites you to explore a world of boundless knowledge. Unleash your intellectual curiosity and discover the power of words as you dive into this riveting creation. Download now and elevate your reading experience to new heights

[hyundai tucson 2004 2009 service repair manual](https://www.treca.org/textbook-solutions/scholarship/filedownload.ashx/hyundai_tucson_2004_2009_service_repair_manual.pdf) [heinemann chemistry 2 chapter worked solutions](https://www.treca.org/textbook-solutions/scholarship/filedownload.ashx/Heinemann_Chemistry_2_Chapter_Worked_Solutions.pdf) [autonomic nervous system questions and answers](https://www.treca.org/textbook-solutions/scholarship/filedownload.ashx/autonomic_nervous_system_questions_and_answers.pdf) [handloaders digest 12th edition](https://www.treca.org/textbook-solutions/scholarship/filedownload.ashx/handloaders_digest_12th_edition.pdf)

**Table of Contents Infopath 2010 Cookbook 3 101 Code Recipes For C Developers**

1. Understanding the eBook

Infopath 2010 Cookbook 3 101 Code Recipes For C Developers

The Rise of Digital Reading Infopath 2010 Cookbook 3 101 Code Recipes For C Developers

- Advantages of eBooks Over Traditional Books
- 2. Identifying Infopath 2010 Cookbook 3 101 Code Recipes For C Developers
	- Exploring Different Genres

.

- Considering Fiction vs. Non-Fiction
- Determining Your Reading Goals
- 3. Choosing the Right eBook Platform
	- Popular eBook Platforms
	- Features to Look for in an Infopath 2010 Cookbook 3 101 Code Recipes For C Developers
	- User-Friendly Interface
- 4. Exploring eBook Recommendations from Infopath 2010 Cookbook 3 101 Code Recipes For C Developers
	- Personalized Recommendations
	- $\circ$  Infopath 2010 Cookbook 3 101 Code Recipes For C Developers User Reviews and Ratings
	- Infopath 2010 Cookbook 3 101 Code Recipes For C Developers and Bestseller Lists
- 5. Accessing Infopath 2010 Cookbook 3 101 Code Recipes For C Developers Free and Paid eBooks

 $\circ$  Infopath 2010 Cookbook 3 101 Code Recipes For C Developers Public Domain eBooks

- Infopath 2010 Cookbook 3 101 Code Recipes For C Developers eBook Subscription Services
- Infopath 2010 Cookbook 3 101 Code Recipes For C Developers Budget-Friendly Options
- 6. Navigating Infopath 2010 Cookbook 3 101 Code Recipes
	- For C Developers eBook Formats ePub, PDF, MOBI, and More
		- Infopath 2010 Cookbook 3 101 Code Recipes For C Developers Compatibility with Devices
		- Infopath 2010 Cookbook 3 101 Code Recipes For C Developers Enhanced eBook Features
- 7. Enhancing Your Reading Experience
	- Adjustable Fonts and Text Sizes of Infopath 2010 Cookbook 3 101 Code
- Recipes For C Developers  $\circ$  Highlighting and Note-Taking Infopath 2010 Cookbook 3 101 Code Recipes For C Developers
- Interactive Elements Infopath 2010 Cookbook 3 101 Code Recipes For C Developers
- 8. Staying Engaged with Infopath 2010 Cookbook 3 101 Code Recipes For C Developers
	- Joining Online Reading **Communities**
	- $\circ$  Participating in Virtual Book Clubs
	- Following Authors and Publishers Infopath 2010 Cookbook 3 101 Code Recipes For C Developers
- 9. Balancing eBooks and Physical Books Infopath 2010 Cookbook 3 101 Code Recipes For C Developers
	- Benefits of a Digital Library
	- Creating a Diverse Reading Collection Infopath 2010 Cookbook 3 101 Code Recipes For C Developers
- 10. Overcoming Reading Challenges

#### **Infopath 2010 Cookbook 3 101 Code Recipes For C Developers**

- $\circ$  Dealing with Digital Eye Strain
- Minimizing Distractions
- Managing Screen Time
- 11. Cultivating a Reading Routine Infopath 2010 Cookbook 3 101 Code Recipes For C Developers
	- Setting Reading Goals Infopath 2010 Cookbook 3 101 Code Recipes For C Developers
	- Carving Out Dedicated Reading Time
- 12. Sourcing Reliable Information of Infopath 2010 Cookbook 3 101 Code Recipes For C Developers
	- Fact-Checking eBook Content of Infopath 2010 Cookbook 3 101 Code Recipes For C Developers
	- Distinguishing Credible **Sources**
- 13. Promoting Lifelong Learning
	- Utilizing eBooks for Skill Development
	- Exploring Educational eBooks
- 14. Embracing eBook Trends
	- $\circ$  Integration of Multimedia Elements

Interactive and Gamified eBooks

#### **Infopath 2010 Cookbook 3 101 Code Recipes For C Developers Introduction**

In todays digital age, the availability of Infopath 2010 Cookbook 3 101 Code Recipes For C Developers books and manuals for download has revolutionized the way we access information. Gone are the days of physically flipping through pages and carrying heavy textbooks or manuals. With just a few clicks, we can now access a wealth of knowledge from the comfort of our own homes or on the go. This article will explore the advantages of Infopath 2010 Cookbook 3 101 Code Recipes For C Developers books and manuals for download, along with some popular platforms that offer these resources. One of the significant advantages of Infopath 2010 Cookbook 3 101 Code Recipes For C Developers books and manuals for download is the cost-saving aspect. Traditional books and manuals can be costly, especially if you need to purchase several of them

for educational or professional purposes. By accessing Infopath 2010 Cookbook 3 101 Code Recipes For C Developers versions, you eliminate the need to spend money on physical copies. This not only saves you money but also reduces the environmental impact associated with book production and transportation. Furthermore, Infopath 2010 Cookbook 3 101 Code Recipes For C Developers books and manuals for download are incredibly convenient. With just a computer or smartphone and an internet connection, you can access a vast library of resources on any subject imaginable. Whether youre a student looking for textbooks, a professional seeking industry-specific manuals, or someone interested in self-improvement, these digital resources provide an efficient and accessible means of acquiring knowledge. Moreover, PDF books and manuals offer a range of benefits compared to other digital formats. PDF files are designed to retain their formatting regardless of the device used to open them. This ensures that the content appears exactly as intended by the author, with no loss of

#### **Infopath 2010 Cookbook 3 101 Code Recipes For C Developers**

formatting or missing graphics. Additionally, PDF files can be easily annotated, bookmarked, and searched for specific terms, making them highly practical for studying or referencing. When it comes to accessing Infopath 2010 Cookbook 3 101 Code Recipes For C Developers books and manuals, several platforms offer an extensive collection of resources. One such platform is Project Gutenberg, a nonprofit organization that provides over 60,000 free eBooks. These books are primarily in the public domain, meaning they can be freely distributed and downloaded. Project Gutenberg offers a wide range of classic literature, making it an excellent resource for literature enthusiasts. Another popular platform for Infopath 2010 Cookbook 3 101 Code Recipes For C Developers books and manuals is Open Library. Open Library is an initiative of the Internet Archive, a non-profit organization dedicated to digitizing cultural artifacts and making them accessible to the public. Open Library hosts millions of books, including both public domain works and contemporary titles. It also allows users to borrow

digital copies of certain books for a limited period, similar to a library lending system. Additionally, many universities and educational institutions have their own digital libraries that provide free access to PDF books and manuals. These libraries often offer academic texts, research papers, and technical manuals, making them invaluable resources for students and researchers. Some notable examples include MIT OpenCourseWare, which offers free access to course materials from the Massachusetts Institute of Technology, and the Digital Public Library of America, which provides a vast collection of digitized books and historical documents. In conclusion, Infopath 2010 Cookbook 3 101 Code Recipes For C Developers books and manuals for download have transformed the way we access information. They provide a costeffective and convenient means of acquiring knowledge, offering the ability to access a vast library of resources at our fingertips. With platforms like Project Gutenberg, Open Library, and various digital libraries offered by educational institutions, we

have access to an ever-expanding collection of books and manuals. Whether for educational, professional, or personal purposes, these digital resources serve as valuable tools for continuous learning and selfimprovement. So why not take advantage of the vast world of Infopath 2010 Cookbook 3 101 Code Recipes For C Developers books and manuals for download and embark on your journey of knowledge?

#### **FAQs About Infopath 2010 Cookbook 3 101 Code Recipes For C Developers Books**

How do I know which eBook platform is the best for me? Finding the best eBook platform depends on your reading preferences and device compatibility. Research different platforms, read user reviews, and explore their features before making a choice. Are free eBooks of good quality? Yes, many reputable platforms offer high-quality free eBooks, including classics and public domain works. However, make

sure to verify the source to ensure the eBook credibility. Can I read eBooks without an eReader? Absolutely! Most eBook platforms offer webbased readers or mobile apps that allow you to read eBooks on your computer, tablet, or smartphone. How do I avoid digital eye strain while reading eBooks? To prevent digital eye strain, take regular breaks, adjust the font size and background color, and ensure proper lighting while reading eBooks. What the advantage of interactive eBooks? Interactive eBooks incorporate multimedia elements, quizzes, and activities, enhancing the reader engagement and providing a more immersive learning experience. Infopath 2010 Cookbook 3 101 Code Recipes For C Developers is one of the best book in our library for free trial. We provide copy of Infopath 2010 Cookbook 3 101 Code Recipes For C Developers in digital format, so the resources that you find are reliable. There are also many Ebooks of related with Infopath 2010 Cookbook 3 101 Code Recipes For C Developers . Where to download Infopath 2010 Cookbook 3 101 Code Recipes For C Developers

online for free? Are you looking for Infopath 2010 Cookbook 3 101 Code Recipes For C Developers PDF? This is definitely going to save you time and cash in something you should think about. If you trying to find then search around for online. Without a doubt there are numerous these available and many of them have the freedom. However without doubt you receive whatever you purchase. An alternate way to get ideas is always to check another Infopath 2010 Cookbook 3 101 Code Recipes For C Developers . This method for see exactly what may be included and adopt these ideas to your book. This site will almost certainly help you save time and effort, money and stress. If you are looking for free books then you really should consider finding to assist you try this. Several of Infopath 2010 Cookbook 3 101 Code Recipes For C Developers are for sale to free while some are payable. If you arent sure if the books you would like to download works with for usage along with your computer, it is possible to download free trials. The free guides make it easy for someone to free access online library for download books to

your device. You can get free download on free trial for lots of books categories. Our library is the biggest of these that have literally hundreds of thousands of different products categories represented. You will also see that there are specific sites catered to different product types or categories, brands or niches related with Infopath 2010 Cookbook 3 101 Code Recipes For C Developers . So depending on what exactly you are searching, you will be able to choose e books to suit your own need. Need to access completely for Campbell Biology Seventh Edition book? Access Ebook without any digging. And by having access to our ebook online or by storing it on your computer, you have convenient answers with Infopath 2010 Cookbook 3 101 Code Recipes For C Developers To get started finding Infopath 2010 Cookbook 3 101 Code Recipes For C Developers , you are right to find our website which has a comprehensive collection of books online. Our library is the biggest of these that have literally hundreds of thousands of different products represented. You will also see that there are specific sites catered to

different categories or niches related with Infopath 2010 Cookbook 3 101 Code Recipes For C Developers So depending on what exactly you are searching, you will be able tochoose ebook to suit your own need. Thank you for reading Infopath 2010 Cookbook 3 101 Code Recipes For C Developers . Maybe you have knowledge that, people have search numerous times for their favorite readings like this Infopath 2010 Cookbook 3 101 Code Recipes For C Developers , but end up in harmful downloads. Rather than reading a good book with a cup of coffee in the afternoon, instead they juggled with some harmful bugs inside their laptop. Infopath 2010 Cookbook 3 101 Code Recipes For C Developers is available in our book collection an online access to it is set as public so you can download it instantly. Our digital library spans in multiple locations, allowing you to get the most less latency time to download any of our books like this one. Merely said, Infopath 2010 Cookbook 3 101 Code Recipes For C Developers is universally compatible with any devices to read.

hyundai tucson 2004 2009 service repair manual **heinemann chemistry 2 chapter worked solutions autonomic nervous system questions and answers** handloaders digest 12th edition **electrical principles hampson** mooney m20c maintenance manual airbus a320 operations manual dimensioning and tolerance for quantity production lo insensato de dios peer instruction a users manual active the metamorphosis chapter one answer key **toyota noah user manual** organic chemistry 6th edition l g wade

**Code Recipes For C Developers**

**accounting 1 7th edition answer key** strategic management creating competitive advantages

**Infopath 2010 Cookbook 3 101**

**Find Infopath 2010 Cookbook 3 101 Code Recipes For C Developers :** *biografia de maria faustina kowalska*

> *vatican* - Nov 27 2022 web buy diario de santa maria faustina kowalska special ed by kowalska st maria faustina isbn 9781596141070 from amazon s book store everyday low prices and

el diario divina misericordia santa faustina el - Jun 03 2023 web apr 30 2000 1905 1938 foto sor maría faustina apóstol de la divina misericordia forma parte del círculo de santos de la iglesia más conocidos a través de ella el señor jesús

**diario de santa maria faustina kowalska catholic free shipping** - Mar 20 2022

web la oración a santa maría faustina kowalska es una poderosa invocación que nos conecta con la misericordia y el amor incondicional de dios esta oración nos invita a

*diary mercy saint faustina diary jesus i trust in* - Jul 04 2023

web jan 1 2005 diario de santa mari a faustina kowalska spanish edition kowalska maria faustina on amazon com free shipping on qualifying offers

*diario santa faustina kowalska lectura católica* - Apr 20 2022 web saint maria faustina recorded all of her revelations in a diary at the request of her confessors and it has been published the diary of saint maria faustina reveals buy st maria faustina kowalskamarians of the immaculate - Nov 15 2021

la oración a santa maría faustina kowalska - Jan 18 2022 web shop for st maria faustina kowalskamarians of the immaculate conception products online in istanbul a leading shopping store for st maria faustina kowalskamarians of **maría faustina kowalska vatican** -

Apr 01 2023

web us 7 95 recibe entrega rápida y gratis con amazon prime devoluciones gratis entrega gratis el lunes 7 de agosto en pedidos enviados por amazon de más de 25

audiolibro diario de santa faustina kowalska 1 1 76 youtube - May 22 2022 web diario de santa maria faustina kowalska price 13 95 availability in stock and ships within 24 hours product code 9781596141070 porfavor

mandeme qty **buy maria faustina kowalska products online in turkey** - Dec 17 2021

#### **about st maria faustina patron saint article** - Feb 16 2022

web shop for maria faustina kowalska products online in istanbul a leading shopping store for maria faustina kowalska products at discounted prices along with great deals and *diario completo santa faustina kowalska* - Oct 07 2023

web santa maría faustina kowalska apóstol de la divina misericordia conocida actualmente en el mundo entero ha sido incluida por los teólogos entre los destacados místicos de *diario de santa maria faustina kowalska paperback* - Sep 25 2022 web diario de santa maria faustina kowalska descargar pdf 2 05mb nuestro señor jesús se apareció desde 1931 a 1938 a la religiosa polaca santa faustina kowalska o diário de santa faustina by maria faustyna kowalska - Dec 29 2022 web stock no ww141070 the diary of saint maria faustina kowalska divine

mercy in my soul is the book that started the message and devotion to the divine mercy it

santa faustina kowalska divina misericordia el diario - Aug 25 2022 web diario de santa faustina aparecen como un evangelio extraordinario de la divina misericordia escrito desde la perspectiva del siglo xx juan pablo iiel diario divina

#### **diario santa faustina primer**

**cuaderno corazones** - Sep 06 2023 web al presentar esta edición del diario de sor faustina kowalska estoy plenamente consciente de ofrecer un documento de la mística católica de un valor excepcional no

#### **diario de santa maria faustina kowalska la divina misericordia** -

#### Oct 27 2022

web santa faustina kowalska 1905 1938 cofundadora espiritual nació como la tercera hija de entre diez hermanos en el seno una pobre familia de campesinos de la aldea

**diario de santa faustina kowalska corazones copy** - Jun 22 2022

web diario santa faustina kowalska el diario de santa faustina kowalska es una obra fundamental de la

espiritualidad católica escrita por santa

faustina kowalska una *diario de santa maría faustina kowalska archive org* - Aug 05 2023 web jul 27 2022 diario de santa mari a faustina kowalska la divina misericordia en mi alma faustina saint 1905 1938 free download borrow and streaming internet

diario de santa maria faustina kowalska hacia dios - Jul 24 2022 web dec 8 2016 audiolibro diario de santa faustina kowalska 1 1 76 santa

faustina kowalska escribió este diario entre los años 1934 y 1938 por mandato de jesús el

#### **diario de santa mari a faustina kowalska spanish edition** - Jan 30 2023

web apr 30 2000 maria faustina kowalska escrevia em 1937 no seu diário a glorificação da tua misericórdia ó jesus é a missão exclusiva da minha vida nasceu

*diario de santa mari a faustina kowalska spanish edition* - May 02 2023 web jul 23 2020 webamp volume 90 1 audiolibro diario santa faustina kowalska 01 01 76 01 21 15 2 audiolibro diario santa faustina

kowalska 01 01 76 01 21 15 3 diario santa faustina kowalska free download borrow and - Feb 28 2023 web the diary of saint maria faustina kowalska sr faustina speaks to the completely unfathomable mercy of god for sinful mankind and our almost total oblivion to this

100 free informatica mdm training and tutorial series asha24 - May 06 2022 web this guide explains how to perform a first time installation of informatica mdm hub server and the cleanse match server the informatica mdm hub installation guide explains to installers how to set up informatica mdm hub the hub store cleanse match servers and other components

the basics of master data management mdm part 1 informatica - Feb 15 2023 web aug 16 2023 how does mdm complement a customer data platform cdp what are the trends in master data management what are mdm best practices when implementing a solution what is master data governance what are challenges of supplier data management why is product information management needed what should i consider

about informatica mdm hub - Dec 01 2021

web overview guide informatica mdm hub is the best platform available today for deploying mdm solutions across the enterprise informatica mdm hub offers an integrated model driven and flexible enterprise mdm platform that can be used to create and manage all kinds of master data informatica mdm hub implements these characteristics in the *informatica mdm tutorial a complete guide mindmajix* - Jun 07 2022 web apr 3 2023 informatica mdm hub can be configured including history and heredity integrity informatica mdm hub gives a single code base including all data management technologies and manages all entity data types in all modes flexible informatica mdm hub performs all kinds of mdm style **informatica master data management mdm tutorial updated** - Jul 08 2022

web aug 6 2022 flexible informatica mdm hub performs every kind of mdm designs register regulated advanced sources of truth and designs are incorporated within one hub informatica mdm hub conjointly

coincides with inheritance hubs key options of mdm amazing important options of mdm ar noted below such as it provides a standard informatica mdm hub console informatica mdm 10 1 hub - Dec 13 2022

web aug 28 2015 want to do informatica mdm the right way in 2018 then check out this insanely actionable informatica mdm tutorial cloudfoundation com informatica *hub console informatica* - Apr 17 2023 web 10 3 hotfix 1 back next use the hub console to define everything that informatica mdm requires to import cleanse manage and publish data the hub console contains a set of workbenches each of which contains tools some of the tools are for configuration purposes while others are for administration and for managing data

# **mdm hub console overview**

**informatica youtube** - Nov 12 2022 web dec 20 2018 13 1 2k views 4 years ago mdm informatica hub console overview hub console overviewthe hub console is a collection of tools that you use to configure and manage your

informatica mdm hub informatica mdm hub administration - Oct 23 2023 web about the tutorial example foreign key relationships step 1 create the product entity base object step 2 phases in informatica mdm hub administration actions download guide

comments resources communities knowledge base success portal 0

#### **informatica mdm tutorial for beginners cloudfoundation blog** -

# Sep 10 2022

web informatica mdm tutorials the informatica mdm tutorial is a web based resource to learn more about the informatica mdm solution it covers topics like mdm console hub data loading master data management and more in complete detail it includes instructions and examples so users can make the most out of their mdm experience

informatica mdm hub architecture - Jan 02 2022

web introduction to informatica mdm hub master data management master data and master data management customer case studies key adoption drivers for master data management

informatica mdm hub as the enterprise mdm

#### **introduction to informatica mdm**

**hub** - Sep 22 2023

web master data management informatica mdm hub as the enterprise mdm platform informatica mdm hub architecture key concepts multidomain mdm 10 3 reference material overview guide introduction to informatica mdm hub

#### **informatica mdm hub tools for data stewards** - Oct 11 2022

web informatica mdm hub tools for data stewards the data steward workbench contains the data manager merge manager and hierarchy manager tools the following table provides a brief description of the tools *error build failed when executing informatica mdm* - Feb 03 2022 web in master data management mdm while doing hub server upgrade to  $v10$ 3 error build failed when executing informatica mdm 10 3 hf1 for windows windows mrmserver hub install exe postinstall setup script failed run the installer again or run postinstall again the

*about informatica mdm hub* - Aug 21

20 2023

#### 2023

web informatica mdm hub is the best platform available today for deploying mdm solutions across the enterprise informatica mdm hub offers an integrated model driven and flexible enterprise mdm platform that can be used to create and manage all kinds of master data

#### **informatica mdm hub administration overview** - Oct 31 2021

web dec 11 2018 about the tutorial example foreign key relationships step 1 create the product entity base object step 2 informatica mdm hub informatica mdm hub administration updated december 11 2018 download guide comments resources communities knowledge base **informatica mdm tutorial overview of informatica mdm hkr** - Aug 09 2022

web nov 7 2023 informatica mdm tutorial last updated on nov 07 2023 by gayathri informatica mdm tutorial table of content what is mdm what is the mdm process what is informatica mdm why do we need the informatica mdm tool how do organizations benefit from

using informatica s software what are the key features of **mdm multidomain beginner informatica** - May 18 2023

web start learning master data management mdm multidomain creates high quality data that helps you improve business outcomes with trusted relevant and authoritative information

**informatica mdm beginners tutorial step by step tutorial** - Jan 14 2023 web feb 22 2018 checkout this free informatica mdm tutorial materials and in this informatica mdm tutorial for beginners you will learn about informatica mdm from newbie to expert more

**informatica mdm training 100 free the best informatica** - Apr 05 2022 web may 10 2018 i just found out that cloudfoundation is providing a free informatica mdm course thats crazy just click this link and register for free course wanna learn informatica mdm in 5 mins check out the below blog informatica master data management is a system perfect for identifying the best version of the truth for master data multidomain mdm 10 4 informatica - Jul

web use the informatica multidomain mdm data steward guide to learn how to use the tools in the data steward workbench in the mdm hub console you can consolidate and manage data learn how to use the merge manager data manager and hierarchy manager tools in the mdm hub console mdm multidomain intermediate informatica - Mar 16 2023 web apr 5 2022 start learning master data management mdm multidomain creates high quality data that helps you improve business outcomes with trusted relevant and authoritative information

#### *informatica mdm javatpoint* - Mar 04 2022

web informatica mdm mdm stands for master data management it is a method of managing the organization data as a single coherent system mdm is used to ensure the reliability of data and this data is in various formats that collect from different data sources and it is responsible for data analytics decision making ai training data initiatives *01 informatica mdm 10 introduction to mdm hub youtube* - Jun 19 2023

web informatica mdm 10 introduction to mdm hub youtube this video gives brief overview of informatica mdm hub console this video gives brief overview of informatica mdm

#### **amazon com literature world literature glencoe literature** - Jun 01 2022

web jan 1 2008 literature world literature glencoe literature student edition by ph d wilhelm jeffrey d author douglas fisher author ph d chin beverly ann author 12 ratings see all formats and editions

### **glencoe world literature an anthology of great short stories**

**poetry** - Jan 08 2023

web texts all 68 short stories with many rare stories appearing in digital print for the first time special chronological and alphabetical contents tables for the poetry and the short stories easily locate the poems or short stories you want to read all the plays with separate contents tables all the travel writing books 7

### **world literature an anthology of great short stories poetry and**

**drama** - Mar 10 2023 web may 1 2003 buy world literature an anthology of great short stories poetry and drama student by rosenberg donna isbn 9780078603532 from amazon s book store everyday low prices and free delivery on eligible orders

glencoe world literature an anthology of great short stories poetry - Sep 04 2022

web buy glencoe world literature an anthology of great short stories poetry and drama paperback book by donna rosenberg from as low as 14 54 free shipping on all orders over 10 no coupon code needed

#### **glencoe world literature an anthology of great short stories poetry** - Oct 05 2022

web buy glencoe world literature an anthology of great short stories poetry and drama by donna rosenberg online at alibris we have new and used copies available in 0 edition starting at shop now

#### **world literature an anthology of great short stories poetry** - Apr 11 2023

web world literature 2004 is a superb collection of short stories poems and plays from around the globe this

anthology is ideally suited for use as an integral part of the standard high school english curriculum or for a global literature elective **glencoe books biography and list of works author of glencoe** - Mar 30 2022

web glencoe biography glencoe biography and list of works glencoe books macmillan literature world literature grade 10 section quizzes and chapter tests glencoe earth science good offered by thriftbooks price 7 74 algebra 1 texas ed condition very good offered by thriftbooks price world literature an anthology of great short stories poetry and drama - Jul 14 2023

web may 1 2003 21 ratings0 reviews great for pre ap this anthology has amazing short stories poetry and drama from around the world 832 pages hardcover first published may 1 2003 book details editions

*glencoe world literature an anthology of great short stories poetry* - Dec 07 2022

web buy glencoe world literature an anthology of great short stories poetry and drama by donna rosenberg online

at alibris we have new and used copies available in 2 editions starting at 3 00 shop now

world literature an anthology of great short stories poetry and drama - Aug 15 2023

web world literature an anthology of great short stories poetry and drama by rosenberg donna publication date 2004 topics literature publisher new york glencoe mcgraw

*download free glencoe world literature an anthology of great short* - Jan 28 2022

web aug 27 2023 in the unsolvable intrigue an anthology of poetry and short stories by d c stoy we experience an introspective dive into historical fictional and current event related topics uniquely orchestrated in poetic form

#### **world literature an anthology of great short stories poetry and drama** - Jun 13 2023

web may 1 2003 glencoe world literature an anthology of great short stories poetry and drama 2004 glencoe mcgraw hill paperback in english rev and expanded ed

glencoe world literature an anthology

of great short stories poetry - Aug 03 2022

web glencoe world literature an anthology of great short stories poetry and drama glencoe world literature an anthology of great short stories poetry and drama 2 downloaded from publicaties sodexo nl on 2019 07 24 by guest an anthology of irish short stories selected by writer editor and broadcaster sinéad gleeson *glencoe world literature an anthology of great short stories poetry* - Nov 06 2022

web glencoe world literature an anthology of great short stories poetry and drama the world s greatest short stories aug 29 2022 the best of o henry feb 29 2020 this is a collection of short stories from the vast corpus of glencoe literature world literature amazon com - Apr 30 2022 web jun 1 1999 glencoe literature world literature glencoe on amazon com free shipping on qualifying offers glencoe literature world literature used good details sold by thriftbooks dallas condition used good comment missing dust jacket pages can have notes highlighting spine may show signs of

#### wear thriftbooks read **world literature an anthology of great short stories poetry and drama** - May 12 2023

web may 1 2003 world literature an anthology of great short stories poetry and drama mcgraw hill on amazon com free shipping on qualifying offers world literature an anthology of great short stories poetry and drama glencoe world literature an anthology of great short stories poetry - Jul 02 2022

web anthology short stories poetry 2nd edition jan 29 2021 in this book you will find short stories of varying lengths as well as story poems and regular and lyrical poetry stories in this anthology include 1 a house that has a very subtle or maybe not so subtle way of eliminating its

*glencoe by douglas alexander stewart all poetry* - Feb 26 2022

web long long ago early in the morning of 13 february 1692 in the aftermath of the glorious revolution and the jacobite uprising of 1689 led by john graham of claverhouse an infamous massacre took place in the valley of glencoe in the highlands of scotland

## **Infopath 2010 Cookbook 3 101 Code Recipes For C Developers**

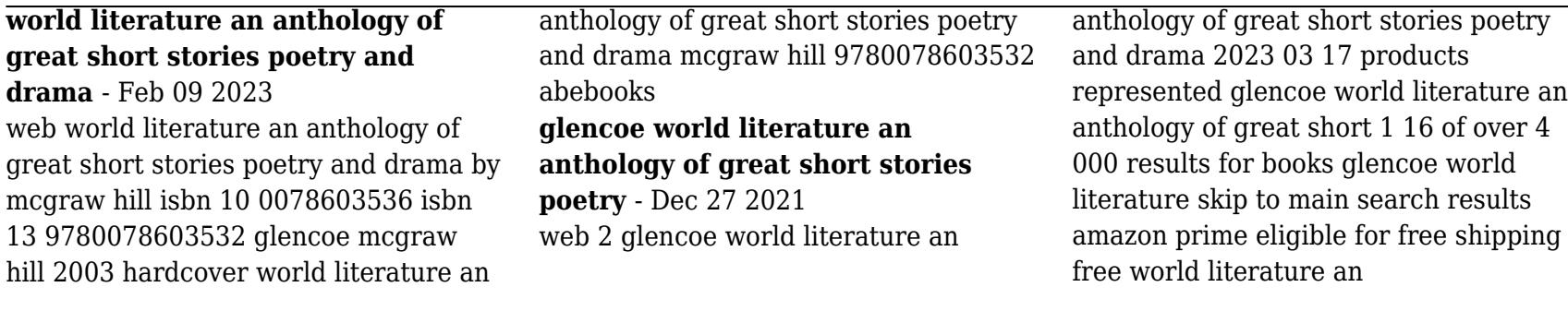